## Package 'ChAMPdata'

April 4, 2014

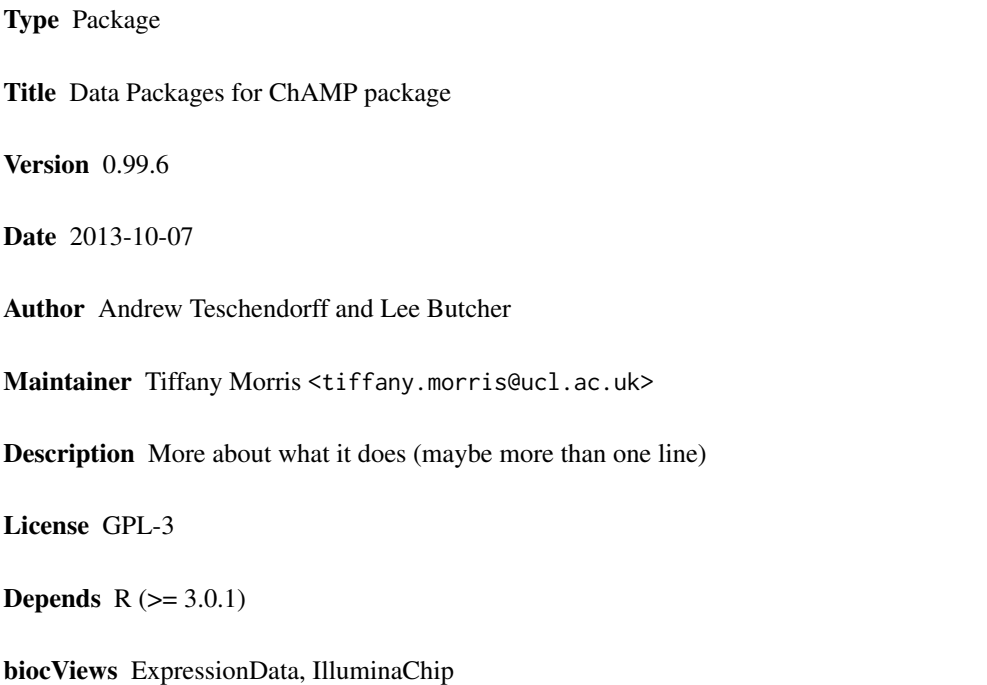

### R topics documented:

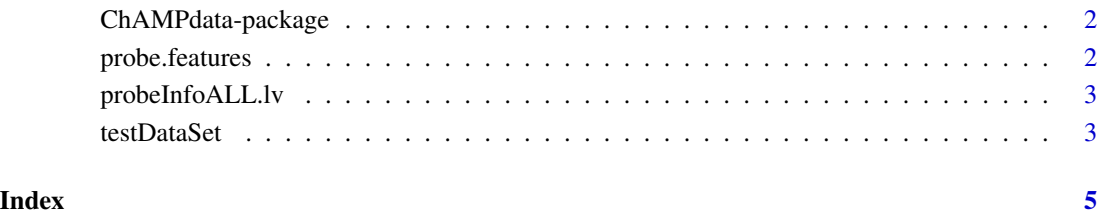

<span id="page-1-0"></span>ChAMPdata-package *Data Packages to use with the ChAMP Chip Analysis Methylation Pipeline*

#### Description

This includes three data packages. ProbeInfoALL.lv includes annotation for the 450k array as required by the BMIQ normalization. probe.features includes probe annotations for the 450k array as included in the saved results files for the MVP and DMR functions. testDataSet includes loaded and filtered (for detection) p-value of 6 arrays for the 450k array along with an accompanying samples sheet. This can be used to test the package. In addition, the raw IDAT files for these 6 arrays are available and can be accessed using system.file().

#### Details

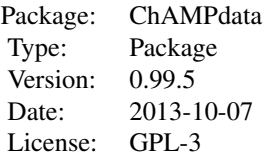

Two of the three packages are used internally by the ChAMP package. The testDataSet can be used to test the package.

#### Author(s)

Lee Butcher, UCL Cancer Institute, Medical Genomics; Andrew Teschendorff, UCL Cancer Institute, Statistical Genomics; Tiffany Morris, UCL Cancer Institute, Medical Genomics

Maintainer: Tiffany Morris<tiffany.morris@ucl.ac.uk>

#### Examples

```
data(probeInfoALL.lv)
data(probe.features)
data(testDataSet)
```
probe.features *HumanMethylation450 probe annotations.*

#### **Description**

This file includes the annotation for each probe on the 450k array

#### <span id="page-2-0"></span>probeInfoALL.lv 3

#### Usage

data(probe.features)

#### Examples

data(probe.features)

probeInfoALL.lv *Probe Info Data for use with the BMIQ normalization.*

#### Description

The probe details are formatted here for the BMIQ function.

#### Usage

```
data(probeInfoALL.lv)
```
#### Format

The format is: List of 5 \$ typeC : num [1:485577] 1 1 1 1 1 1 1 1 1 1 ... \$ Design : num [1:485577] 2 2 2 2 2 2 2 2 2 1 ... \$ GeneGroup: int [1:485577] 1 NA 5 NA 6 6 4 1 NA 2 ... \$ CGI : num [1:485577] 1 0 0 1 0 1 1 1 1 1 ... \$ probeID : chr [1:485577] "cg00000029" "cg00000108" "cg00000109" "cg00000165" ...

#### Examples

```
data(probeInfoALL.lv)
```
testDataSet *Test dataset.*

#### Description

This dataset is available to test ChAMP functions.

#### Usage

data(testDataSet)

#### Format

The format is: List of 6 \$ mset :Formal class 'MethylSet' [package "minfi"] with 8 slots \$ rgSet :Formal class 'RGChannelSet' [package "minfi"] with 7 slots \$ pd :'data.frame': 6 obs. of 9 variables: ..\$ Sample\_Name ..\$ Sample\_Well ..\$ Sample\_Plate ..\$ Sample\_Group ..\$ Pool\_ID ..\$ Array ..\$ Slide ..\$ Basename \$ intensity \$ beta \$ detP

4 testDataSet

### Examples

data(testDataSet)

# <span id="page-4-0"></span>Index

∗Topic datasets probe.features, [2](#page-1-0) probeInfoALL.lv, [3](#page-2-0) testDataSet, [3](#page-2-0) ∗Topic package ChAMPdata-package, [2](#page-1-0)

ChAMPdata *(*ChAMPdata-package*)*, [2](#page-1-0) ChAMPdata-package, [2](#page-1-0)

probe.features, [2](#page-1-0) probeInfoALL.lv, [3](#page-2-0)

testDataSet, [3](#page-2-0)